al artista pintor Quinquela Martin

## EL CODICIADO

**TRIUNFO** 

**ABEL FLEURY** 

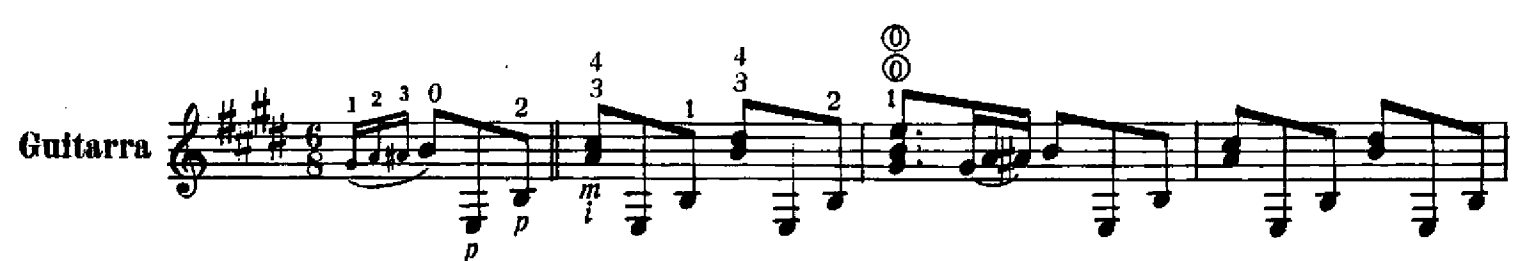

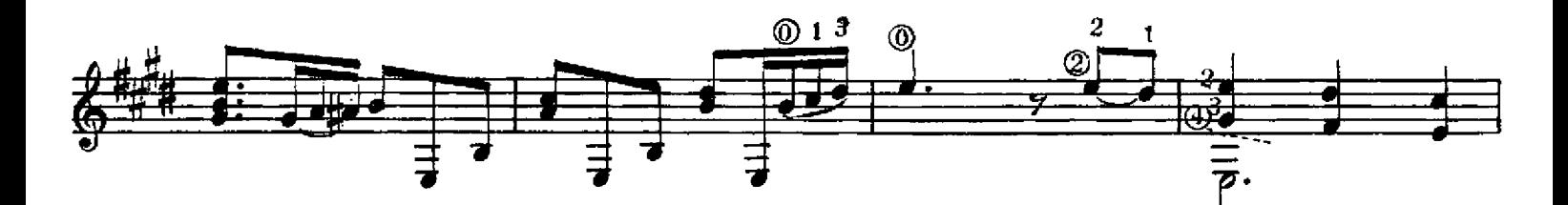

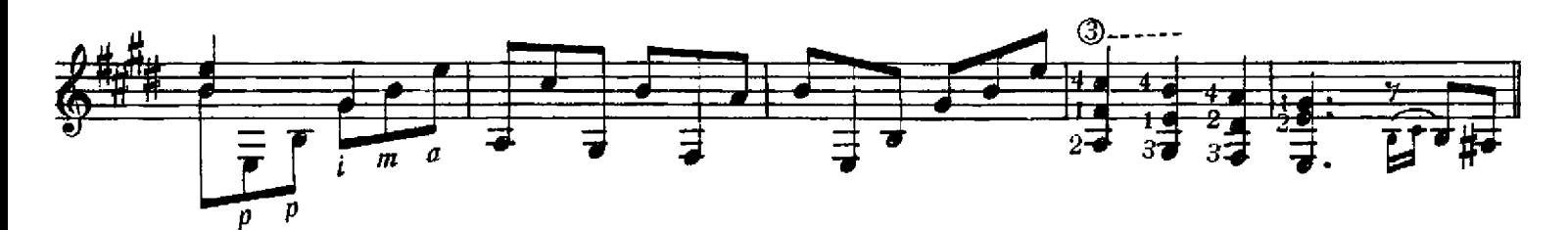

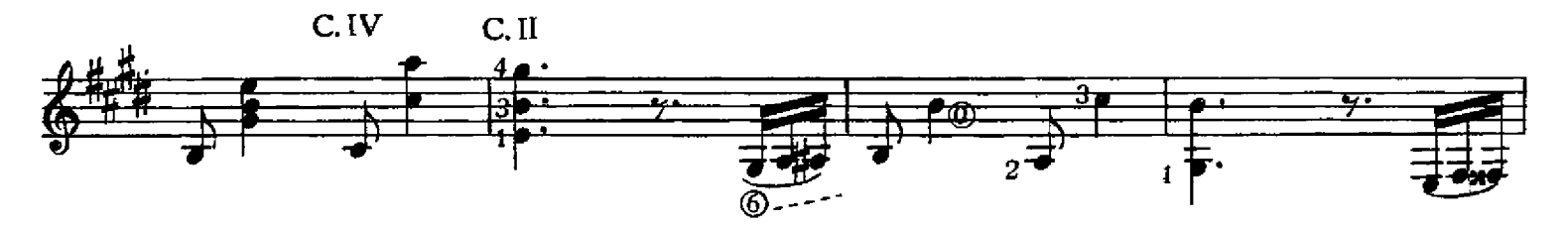

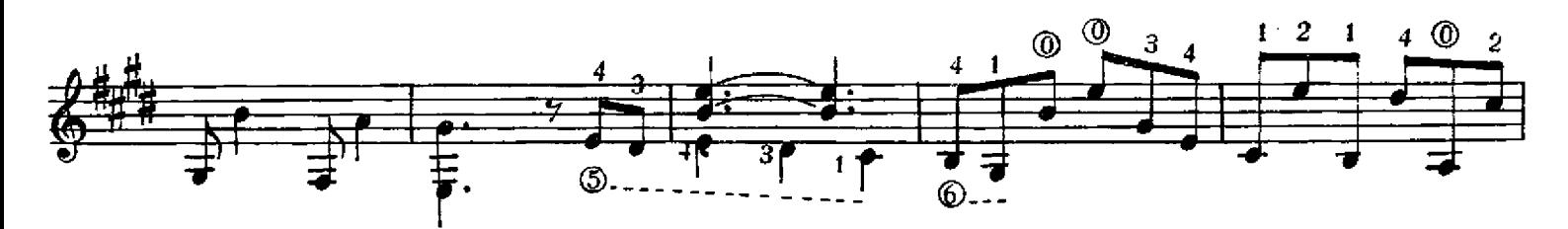

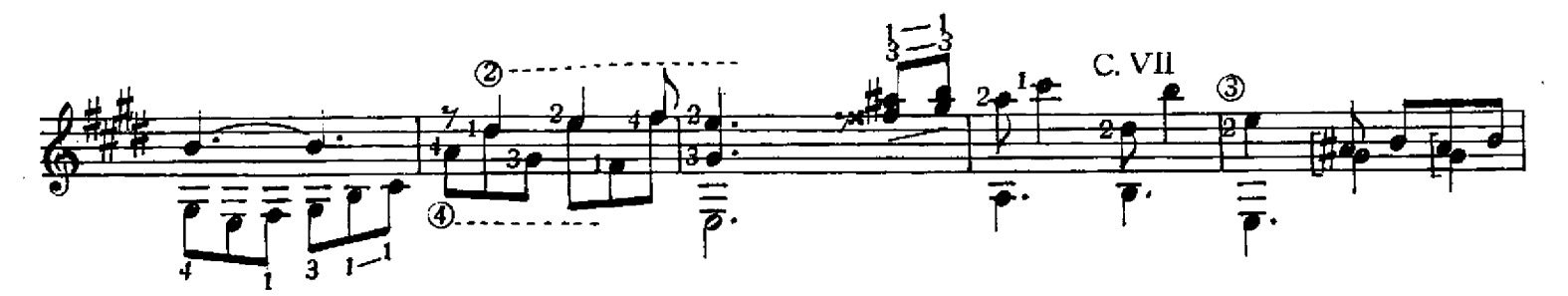

C Copyright 1957 by RICORDI AMERICANA S.A.E.C. Cangallo 1558 - Buenos Aires.<br>Todos los derechos están reservados - All rights reserved.<br>Queda hecho el depósito que establece la Ley 11.723.

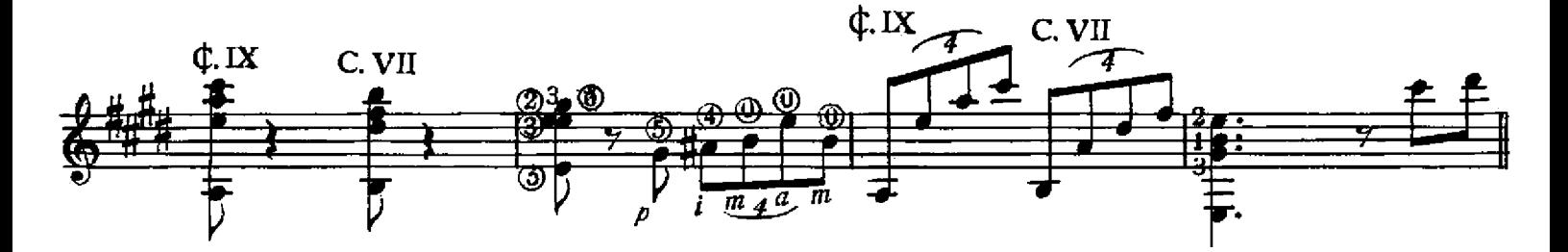

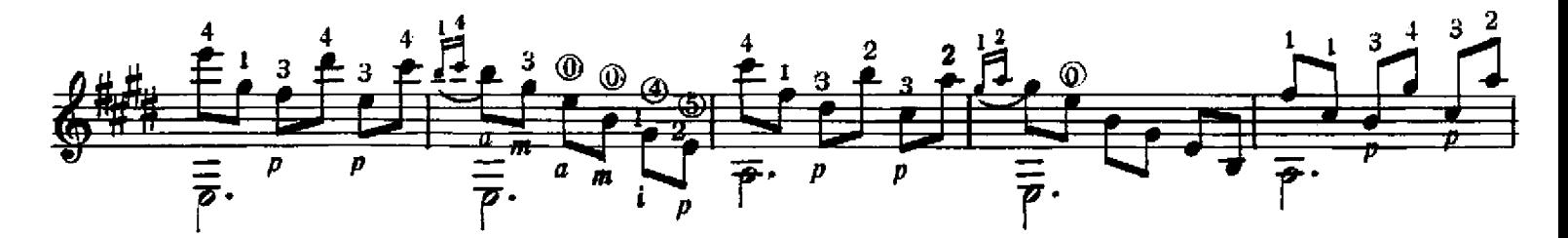

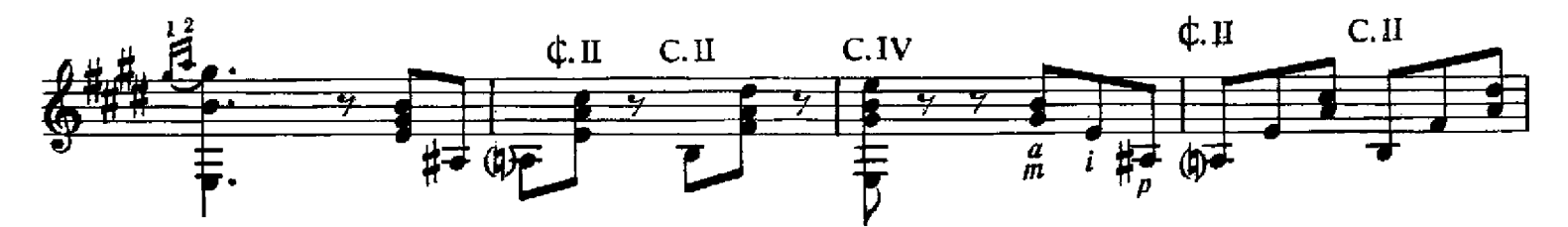

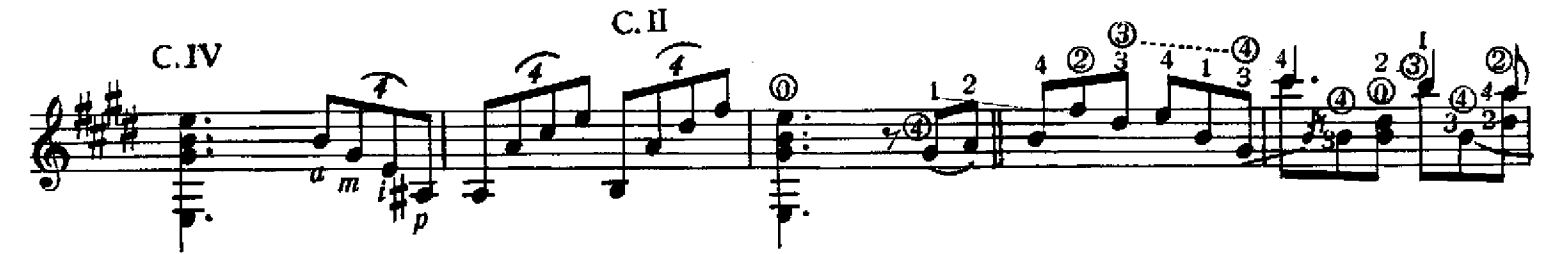

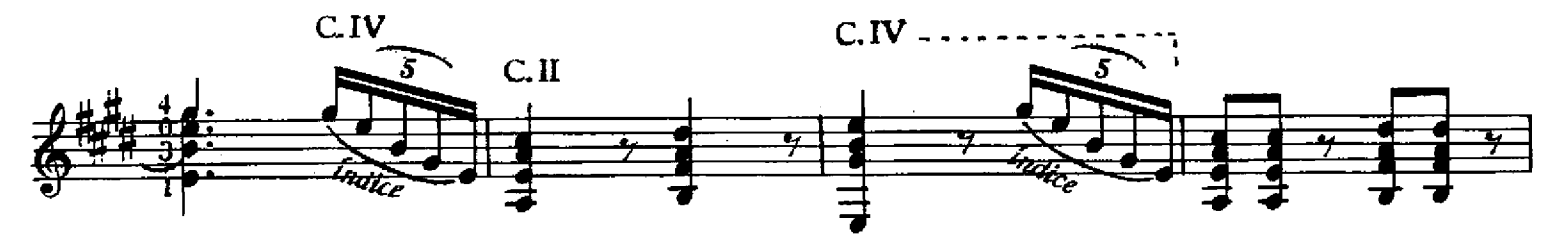

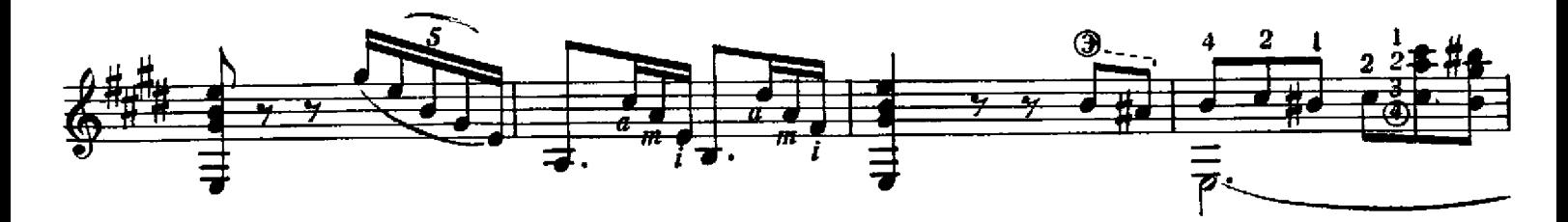

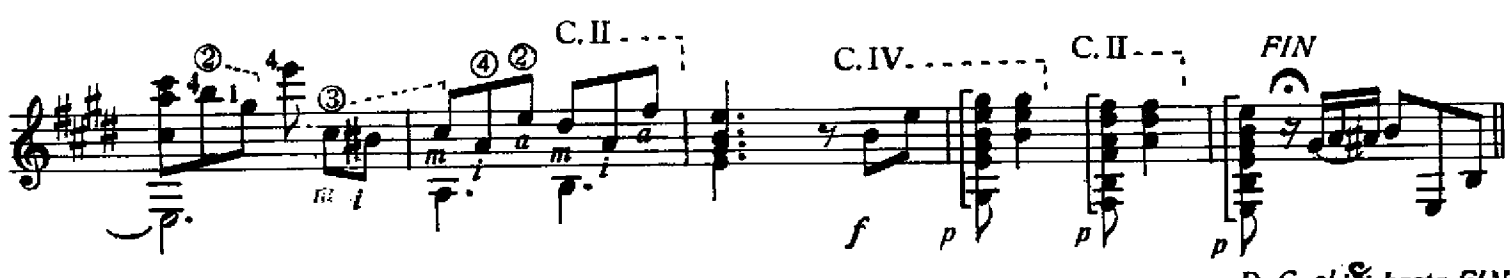

D. C. al  $\mathcal{\mathcal{\mathcal{S}}}$  hasta FIN